#### **[PyQGIS Doc] Make all syntaxes obvious when a method has more than one syntax**

*2018-05-23 02:40 PM - Harrissou Santanna*

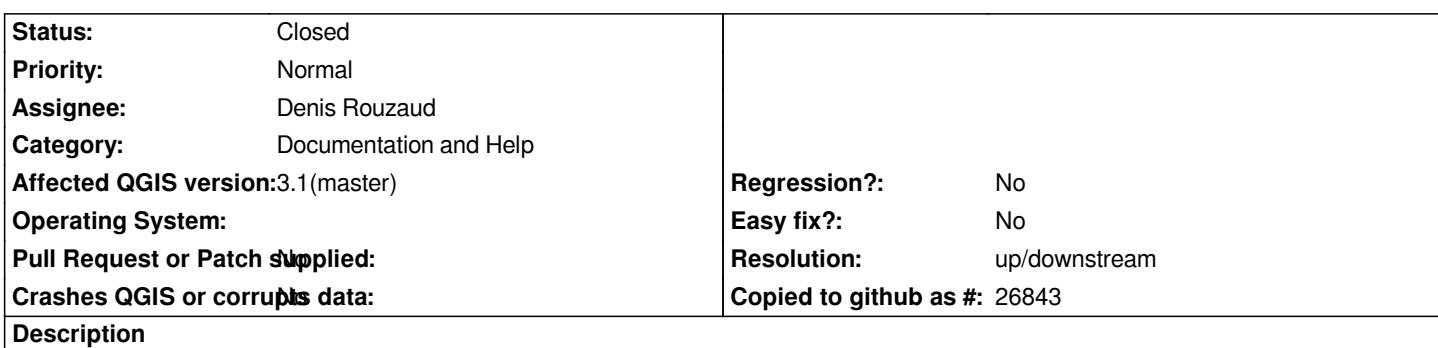

# *Go to https://qgis.org/pyqgis/master/core/Layout/QgsLayoutExporter.html#qgis.core.QgsLayoutExporter.exportToPdf*

*The exportToPdf has more than one way to call it but only the one in the grayed area (next to the name) is obvious, and when looking for a* function you may miss the other alternative. This is also true for exportToImage, exportToSVG, print... (at least in this class). *More[over, the paragraph showing the second alternative does not look sexy to read and you want to skip it \(I unfortuna](https://qgis.org/pyqgis/master/core/Layout/QgsLayoutExporter.html#qgis.core.QgsLayoutExporter.exportToPdf)tely did it (!) for hours until I find in the github repo what I was looking for, which is not the way we want people to proceed.).*

## **History**

## **#1 - 2018-05-24 09:04 AM - Nyall Dawson**

*- Assignee changed from Yves Jacolin to Denis Rouzaud*

## **#2 - 2018-05-24 02:07 PM - Denis Rouzaud**

*moved to proper tracker https://github.com/qgis/pyqgis/issues/18*

# **#3 - 2018-06-08 01:42 [PM - Denis Rouzaud](https://github.com/qgis/pyqgis/issues/18)**

*- Resolution set to up/downstream*

*- Status changed from Open to Closed*